## <<Red Hat Enterprise L>>

<<Red Hat Enterprise Linux 5.0

- 13 ISBN 9787121069499
- 10 ISBN 7121069490

出版时间:2008-9

页数:692

PDF

http://www.tushu007.com

# <<Red Hat Enterprise L>>

Linux Linux "  $Linux$  $Linux$  $Linux$ ——Linux dentified by Linux the Linux of Linux

 $\lim_{\alpha \to \infty}$  $\lim$ 

 $\tt Linux$ 

# <<Red Hat Enterprise L>>

 $\lim_{\alpha\to 0}$ 

 $Linux$ 

 $Linux$ 

1 Linux 1 Red Hat Enterprise Linux 5.0 1.1 Linux 1.1.1 Unix 1.1.2  $M$ inix  $1.1.3$  GNU  $1.1.4$  POSIX  $1.1.5$  Linux  $1.1.6$  Linux 1.1.7 Linux 1.2 Linux 1.2 Linux 1.2.1 Linux 1.2.2 Linux 1.2.3 Linux 1.3 Red Hat Enterprise Linux 1.3.1 1.3.2 Red Hat Enterprise Linux 1.33 Red Hat Enterprise Linux 5.0 1.34 Red Hat Enterprise Linux 5 1.4 2 Red Hat Enterprise Linux 5.0 2.1 2.1 2.1.1 Linux  $21.2$  2.1.3  $21.4$  2.1.5 Red Hat Enterprise Linux 5 and 2.2 Red Hat Enterprise Linux 5.02.2.1 Red Hat Enterprise Linux 5.02.2.2 Red Hat Enterprise Linux 5.0 2.2.3 ISO Red Hat Enterprise Linux 5.02.3 Red Hat Enterprise Linux 5.02.3.1 2.3.2 2.3.2 PXE 2.3.3 kickstart 2.3.4 2.3.5 2.3.6 Linux 2.4  $2.4$   $2.41$  $243$   $244$   $245$ boot  $25$  Linux 2.5.1 2.5.2 CPU2.5.3 2.5.4 PassMark2.6 Red Hat Enterprise Linux 5.02.7  $28$  Linux  $3$  DNS  $31$  DNS  $32$  $33DNS$   $331DNS$   $332$   $333$   $334$ 3.35 3.36 DNS 3.4 DNS 3.4.1  $DNS = 342$   $DNS = 343$  BIND 9  $344$  DNS 3.5 bNS3.5.1 DNS 3.5.2 BIND 3.5.3 named  $354$  2.5.5 and  $355$   $356$   $357$ 3.5.8 DNS 36 DNS 3.6.1 dlint3.6.2 DNS 3.7 SELinux DNS 3.8 DNS 3.9 DNS 3.10 DNS BIND 3.11 4 Apache 4.1 Web Apache 4.1.1 Apache 4.1.2 1.1.3 Apache 4.1.4 Apache 4.1.5 Apache 服务器的模块4.2 安装Apache服务器4.2.1 安装4.2.2 启动Apache服务器并且测试4.2.3 目前运行的Apache 服务器的相关 信息4.2.4 Apache服务器默认配置的信息4.3 Apache服务器的一般配置4.3.1 基本配置选 and the state of the state of the 4.4.1 Apache and 4.4.1 Apache 4.4.2 Apache 4.5 Apache 4.5  $\lambda$  4.5.1 4.5.2  $453$   $46$  Apache WebDAV4.6.1 WebDAV  $462$ Wevdav 463 HTTP WebDAV464 WebDAV 465 WebDAV 466 WebDAV 467 Apache 2.X Webdav4.6.8 Webdav Apache 4.7 Linux 4.7.1 Apache CGI4.7.2 Apache PHP4.7.3 Apache JSP4.8 Apache 4.8.1 Apache 4.8.2 Apache 4.9 Apache 4.9 Apache 4.9 Apache 4.9.2 Apache " " 4.9.3 4.9.4 ServerRoot 4.9.5 4.9.6 4.9.6 4.10 Apache MPM4.10.2 4.10.3 4.11 Apache 4.11.1 4.11.2 4.11.3 Apache 4.11.4 Apache 4.12 Apache  $4.13$   $5$  FTP  $5.1$  FTP 5.1.1 FTP 5.1.2 FTP 5.1.3 FTP 5.1.3 FTP 5.1.5 FTP 5.1.5 FTP  $5.1.6$  Linux FTP  $5.2$  Vsftpd  $5.21$  Vsftpd  $5.2.2$ Vsftpd 5.2.3 Vsftpd 5.2.4 Web Vsftpd 5.2.5 Vsftpd 5.2.6 BlockHosts 5.2.7 RHEL 5.0 SSL Vsftpd5.2.8 quota ftpuser 5.2.9 Linux FTP vsftpd IPv65.3

5.3.1 5.3.2 5.3.3 Windows FTP 5.4 vsftpd 5.4.1  $5.4.2$  vsftp  $5.5$  6 6.1 6.1  $61.1$   $61.2$   $MTA61.3$  MDA61.4  $MUA61.5$   $62$   $62$ 程6.2.2 电子邮件的历史6.2.3 电子邮件地址的组成6.2.4 电子邮件系统和DNS的联系6.3 Sendmail服务器安 t bahasi 6.3.2 Sendmail 6.3.2 Sendmail 6.3.3 Sendmail etalet 6.3.4 Sendmail Webmail6.3.5 Webmail webmail sendmail for 6.3.6 Sendmail 文件6.3.7 Sendmail常见故障排除6.4 安装Postfix服务器6.4.1 安装过程6.4.2 保护Postfix服务器6.4.3 自动监 Postfix 6.4.4 Postfix 6.5 7 NFS 7.1 NFS 7.1.1 NFS 7.1.2 NFS7.1.3 NFS 7.1.4 RPC7.2 NFS 7.2.1 解NFS网络文件的系统结构7.2.2 配置/etc/exports文件7.2.3 激活服务portmap和nfsd7.2.4 exportfs命令7.2.5 /var/lib/nfs/xtab7.2.6 showmount7.2.7 7.2.8 NFS 7.3 NFS 7.3.1 NFS 7.3.2 NFS 7.3.3 7.3.4 7.3.5 NFS 7.4 NFS的客户端配置7.4.1 使用mount命令7.4.2 扫描可以使用的NFS Server目录7.4.3 卸载NFS网络文件系 7.4.4 7.4.5 NFS 7.5 NFS 7.5 NFS 7.5.1 7.5.2 NFS 7.5.3 prisstat NFS 7.5.4 NFS 7.6 8 DHCP服务器的安装和故障排除8.1 DHCP服务器的工作原理8.1.1 DHCP简介8.1.2 为什么使 DHCP8.1.3DHCP 8.1.4 DHCP 8.2 DHCP 8.2.1 DHCP 8.2.2 8.2.3 DHCP 8.2.4 DHCP 8.3DHCP 8.3.1 IP 8.3.2 DHCP DHCP 8.3.3 DHCP 8.3.4 的DHCP设置8.3.5 以debug模式运行DHCP服务器8.4 本章小结第9章 Samba服务器的安装和故障排除9.1 Samba 9.1.1 Samba9.1.2 Samba 9.1.3 SMB 9.1.4 Samba9.1.5 Samba 包的功能9.2 安装配置Samba服务器9.2.1 安装Samba服务器9.2.2 Samba配置文件9.2.3 设置Samba密码文 9.2.4 Samba 9.2.5 Samba 9.2.6 Windows RHEL 5.0 9.3 置Samba服务器共享文件及 打印机9.3.1 配置文件共享9.3.2 配置共享打印机9.3.3 在Linux环境下应 用Samba服务9.4 其他配置Samba的方法和使用 Linux中的网络邻居9.4.1 图形化配置工具systemconfig-samba9.4.2 SWAT Samba9.4.3 9.4.4 Linux 9.5 Samba  $9.51$   $9.5.2$   $9.5.3$  Samba 升Samba服务器的安全性9.6.1 不要使用明语密码9.6.2 尽量不使用共享级别安全9.6.3 尽量不要浏览器服 务访问9.6.4 通过网络接口控制Samba访问9.6.5 通过主机名称和IP地址列表控制Samba访问9.6.6 使 pam\_smb Windows NT/2000 9.6.7 Samba 9.6.8 Iptables Samba9.6.9 Gsambad Samba 9.7 Samba 9.7 Samba 路9.7.2 Samba常见故障排除9.8 本章小结第10章 Linux防火墙的构建和故障排除10.1 防火墙简介10.1.1 什 10.1.2 10.1.3 10.2 Linux 10.2 Linux 10.2.2 Netfilter/iptables 10.2.3 iptables 10.2.4 10.3 iptables 10.3.1 10.3.2 Web 10.3.3 DNS 10.3.4 Sendmail10.3.5 ICMP 10.3.6 IP Spoofing10.3.7 10.3.8 SSH 10.3.9 Linux 10.4 iptables BT10.4.1 P2P 10.4.2 10.4.3 10.4.4 10.4.5 10.5 Linux NAT 10.5.1 NAT 10.5.2 NAT 10.6.1 NAT iptables 10.7 11 Squid 11.1 11.1.1 11.1.2 Squid
11.1.2 Squid
11.1.3
11.1.4 11.2 Squid 11.2.1 Squid 11.2.2 Squid 11.2.3 Squid 11.3 Squid 11.3.1 11.3.2 11.3.3 11.4 Squid 11.5 Squid 11.5 1 Squid 11.5.2 access.log 11.5.3 Linux 11.5.4 11.6 Squid 11.7 12 SSH  $12.1$  SSH  $12.1.1$   $12.1.2$  SSH  $12.1.3$  SSH  $12.1.3$  SSH 12.2 OpenSSH 12.2.1 OpenSSH12.2.2 12.3 SSH

12.3.1 SSH 12.3.2 12.3.3 12.3.4 Windows SSH<br>PenSSH 12.4 SSH 12.5 13 Linux NTP 13.11  $O$ penSSH  $12.4$ SSH  $12.5$   $13$   $L$ inux NTP  $13.1$   $NTP$   $13.1.1$  $\text{NTP}$  13.1.2 13.1.3 NTP 13.1.4 NTP 13.1.5 NTP 13.1.6 NTP 13.1.7 NTP 13.2 Linux 13.2.1 Linux NTP 13.2 NTP 13.2 NTP 13.3 NTP 13.3 1 Linux NTP 13.3.2 Windows2000/2003/XP NTP 13.4 14  $14.1$  14.1.1  $14.1.2$  14.1.3  $14.1.4$   $14.1.5$   $14.1.6$   $14.1.7$ 14.2 Helix 14.2.1 Helix 14.2.2 Helix Web 14.2.3 Helix 14.3 Helix 14.3 14.3.1 14.3.2 14.3.3 14.3.4 14.3.5 14.3.5 14.4  $H$ elix  $14.5$   $15$  Linux  $151$ 15.1.1 15.1.2 15.1.3 15.2 Linux 15.2.1 15.2.2 15.1.2 15.3 Linux syslog 15.3.1 syslog 15.3.2 syslog 15.3.3 15.4 Stunnel syslog-ng 15.4.1 syslog-ng15.4.2<br>stunnel15.4.3 15.5Linux 15.5.1 logrotate 15.5.2  $stunnel15.4.3$   $15.5$  Linux  $15.5$   $15.5$   $1$   $logrotate$   $15.5$   $2$  $15.5.3$   $15.5.4$  logwatch  $15.5.5$  shell syslog  $15.56$   $15.6$   $15.6$   $15.61$   $15.62$  $1563$   $1564$   $157$   $16$  $\frac{161}{161}$  16.1  $\frac{161.1}{161.2}$  16.1.2 16.1.3 16.2 Linux 16.2 Linux 16.2 Linux 16.2.2 Linux 16.2.3 Linux<br>16.2.4 Linux 16.2.4 Linux 16.3 16.31 Samba 16.3.2 f-prot16.4 3 Linux 17 Linux<br>are the f-prot16.4 to the set of the set of the set of the set of the set of the set of the set of the set of the set of the set of the set of the set of the set of the set of the set of 17.1 Linux 17.1.1 17.1.2 17.1.3 17.1.3 17.1.4 Linux 17.2 1 IDE 17.2 2 SCSI 17.1.6 Linux 17.2 IDE SCSI 17.2 I IDE 17.2.2 SCSI 17.2.2 SCSI 17.3 Linux 17.3.1 17.3.2 17.4 Linux ADSL 17.4.1 ADSL 17.4.2 ADSL 17.4.3 Linux ADSL 17.5 17.5.1 Linux 17.5.2 17.5.3 CUPS 17.5.4 TUPS 17.5.5 Redhat Linux 17.5.6 17.5.7 17.5.8 17.6 17.6 17.6.1 17.6.2 17.6.3 17.6.4 Xsane 17.7 17.7.1 17.7.2 USB 17.8 DVD 17.8.1 17.8.2 17.8.3 17.9 USB 17.9.1 17.9.2 USB 18 Linux 18.1 Linux 18.1.1 18.1.2 18.2 Linux 18.2.1 18.2.2 18.2.3 Linux 18.2.4 18.2.4 18.2.5 Linux 18.3 Linux 18.3.1 Xtar18.3.2 Kdat18.3.3 Taper18.3.4 Arkeia18.3.5 Ghost for Linux18.3.6 mkCDrec18.3.7 NeroLINUX18.3.8 K3b18.3.9 KOnCD18.3.10 CD Creator18.3.11 X-CD-Roast18.3.12 webCDcreator18.3.13 rsync18.3.14 mirrordir18.3.15 partimage18.3.16 dvdrecord18.3.17 DVD+RW-Tools18.3.18 Amanda18.4 Linux 18.4.1 mirrordir 18.4.2 partimage Linux 18.4.3 Linux 18.4.3 Linux 18.4.4 ASB 18.4.3 Linux 18.4.4 ASB 18.4.5 afio 18.4.6 RHEL 5 Amanda 184.7 Amanda 185 19 用Linux构建Web 2.0应用19.1 初识Web 2.019.2 在Linux网络环境下搭建博客系统19.2.1 博客的定义19.2.2 19.2.3 WordPress 19.3 Linux Wiki 19.3.1 Wiki 19.3.2 MediaWiki wiki 19.4 Wiki 19.5 MediaWiki wiki 19.4 Wiki 19.5 RSS<br>Linux 19.5.1 RSS 19.5.2 RSS 19.6 Linux BT 19.6.1 BT Linux 19.5.1 RSS 19.5.2 RSS 19.6 Linux BT 196.1 BT 19.6.2 BitTorrent 19.6.3 BT Azureus19.6.4 P2P 19.6.5

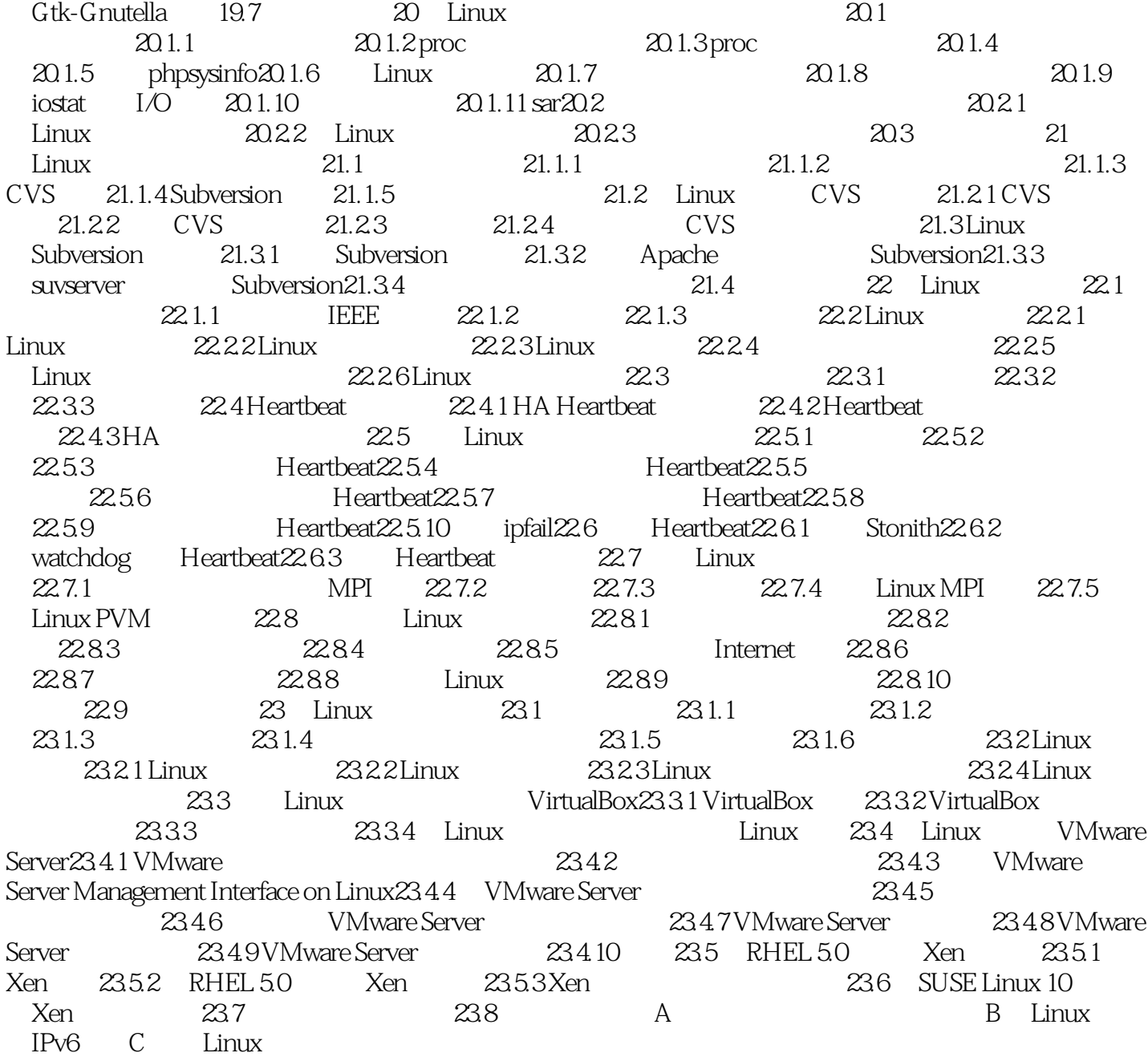

# <<Red Hat Enterprise L>>

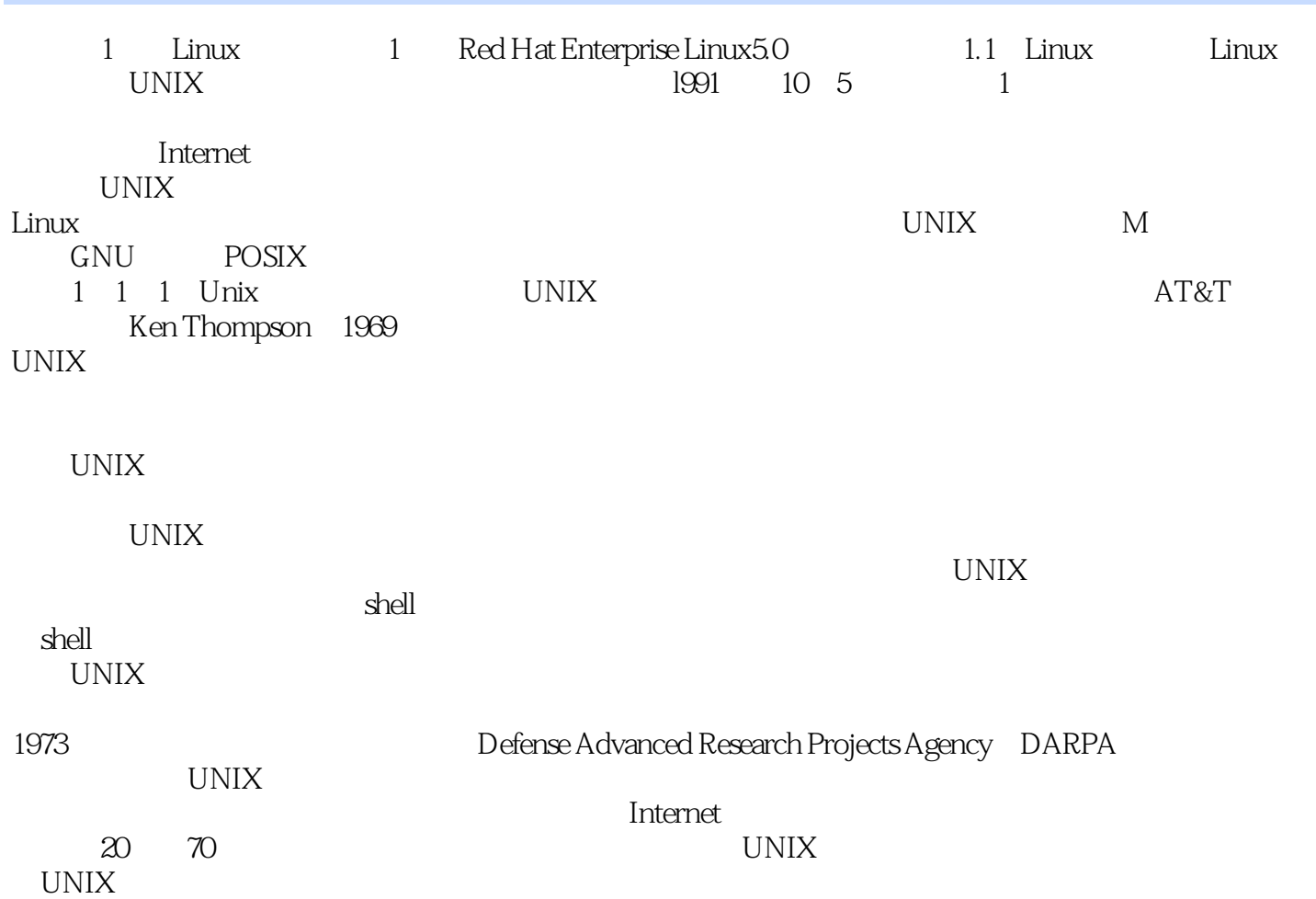

# <<Red Hat Enterprise L>>

Red Hat Enterprise Linux5.0<br>Linux  $L$ inux $L$ inux

# <<Red Hat Enterprise L>>

本站所提供下载的PDF图书仅提供预览和简介,请支持正版图书。

更多资源请访问:http://www.tushu007.com